# Integral Field Spectroscopy in the Near IR

Working with real data: NGC1068

Javier Piqueras López *Centro de Astrobiología (CAB, INTA-CSIC) GH School 2014* 

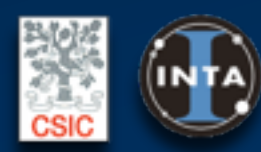

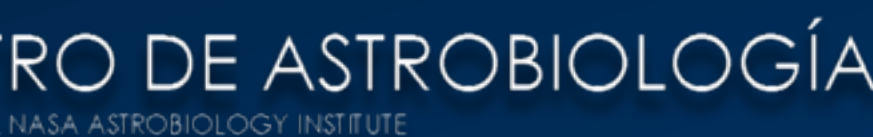

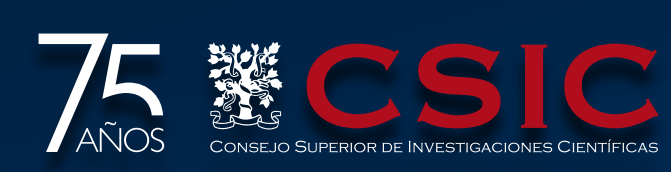

## Overview of the session

- ๏ SINFONI: the NIR IFU at the VLT
- ๏ A case study: NGC1068
	- ๏ NGC1068 in a nutshell
	- ๏ Observations
- ๏ Data reduction
	- ๏ ESOREX, Gasgano and Reflex
	- ๏ The dataset
	- ๏ Reduction process
- ๏ Calibration of the data
	- ๏ Atmospheric transmission
	- ๏ Absolute flux calibration

## SINFONI: the NIR IFU at VLT

- ๏ Near-IR (1.1-2.45) integral field spectrograph at the Cassegrain focus of VLT-UT4 (*Eisenhauer et al. 2003, Bonnet et al 2004*)
- ๏ Seeing-limited and AO-assisted observations
- ๏ Four gratings: J, H, K and H+K
- ๏ Intermediate spectral resolution: R~2000- 4000 (J, H and K), R~1500 (H+K)
- ๏ Three plate scales: 0.025, 0.100 and 0.250 arcsec per spaxel yield FoV's of ~0.8"×0.8", 3"×3" and 8"×8"
- ๏ ~4000 individual spectra per data cube

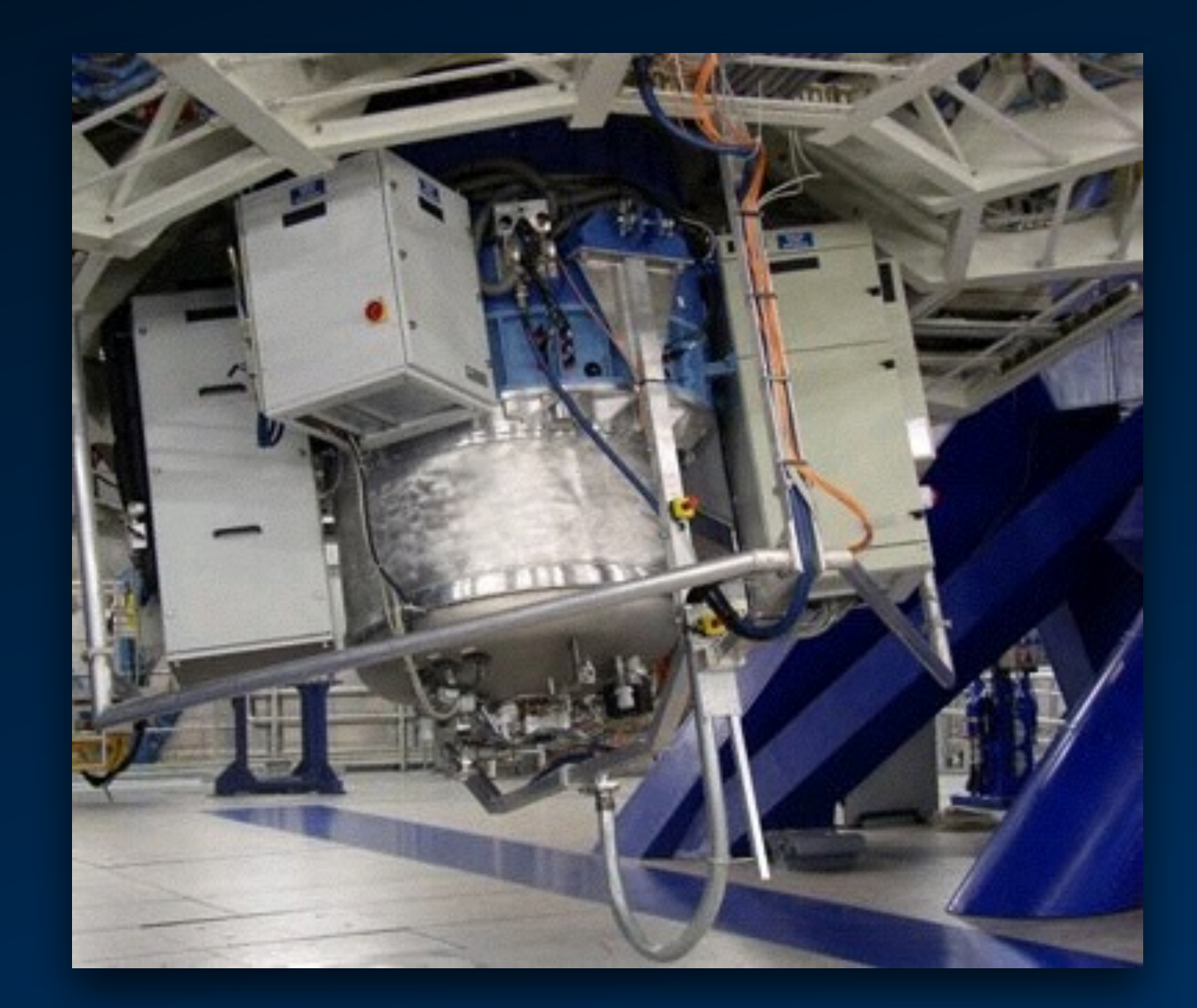

#### SINFONI data: science raw frames

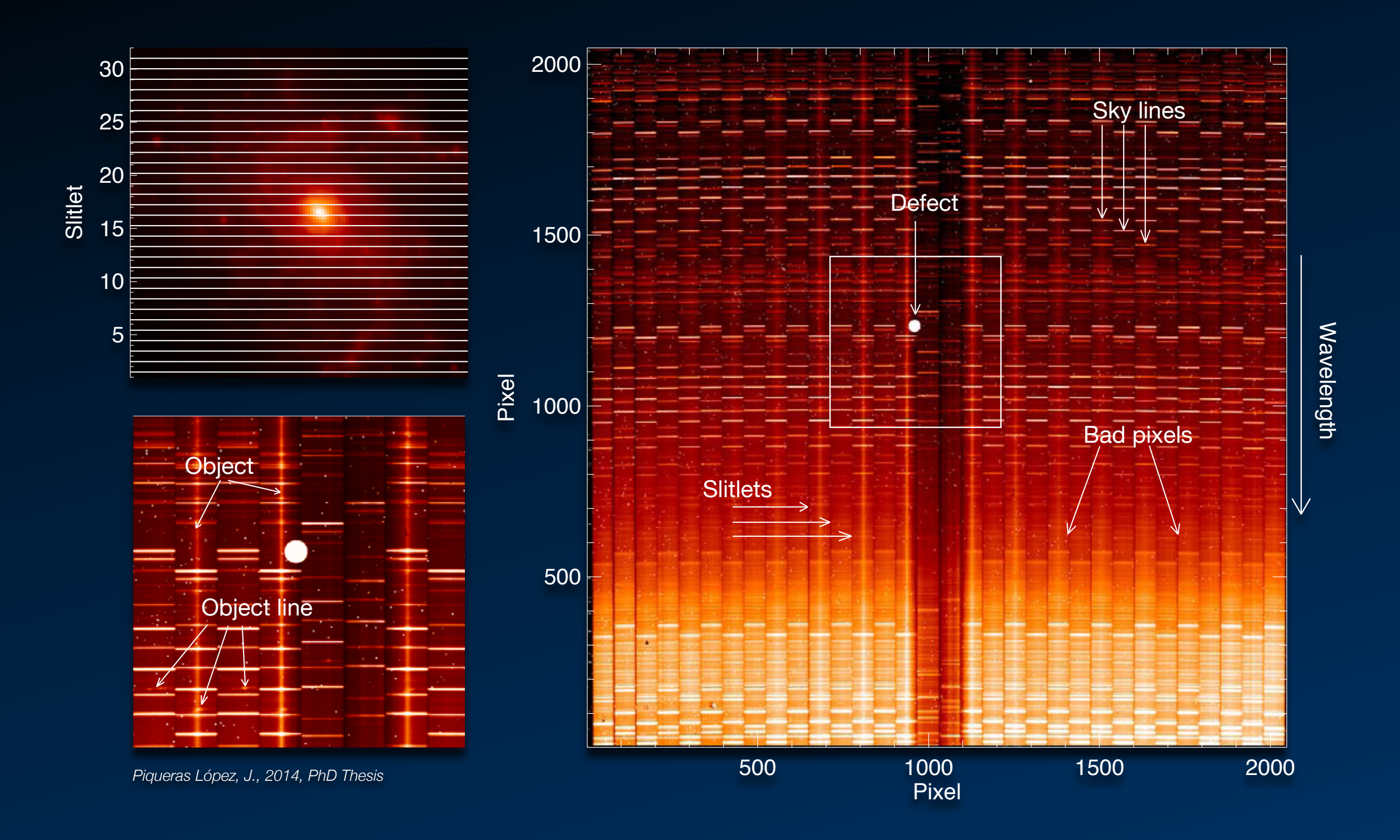

#### SINFONI data: calibration frames

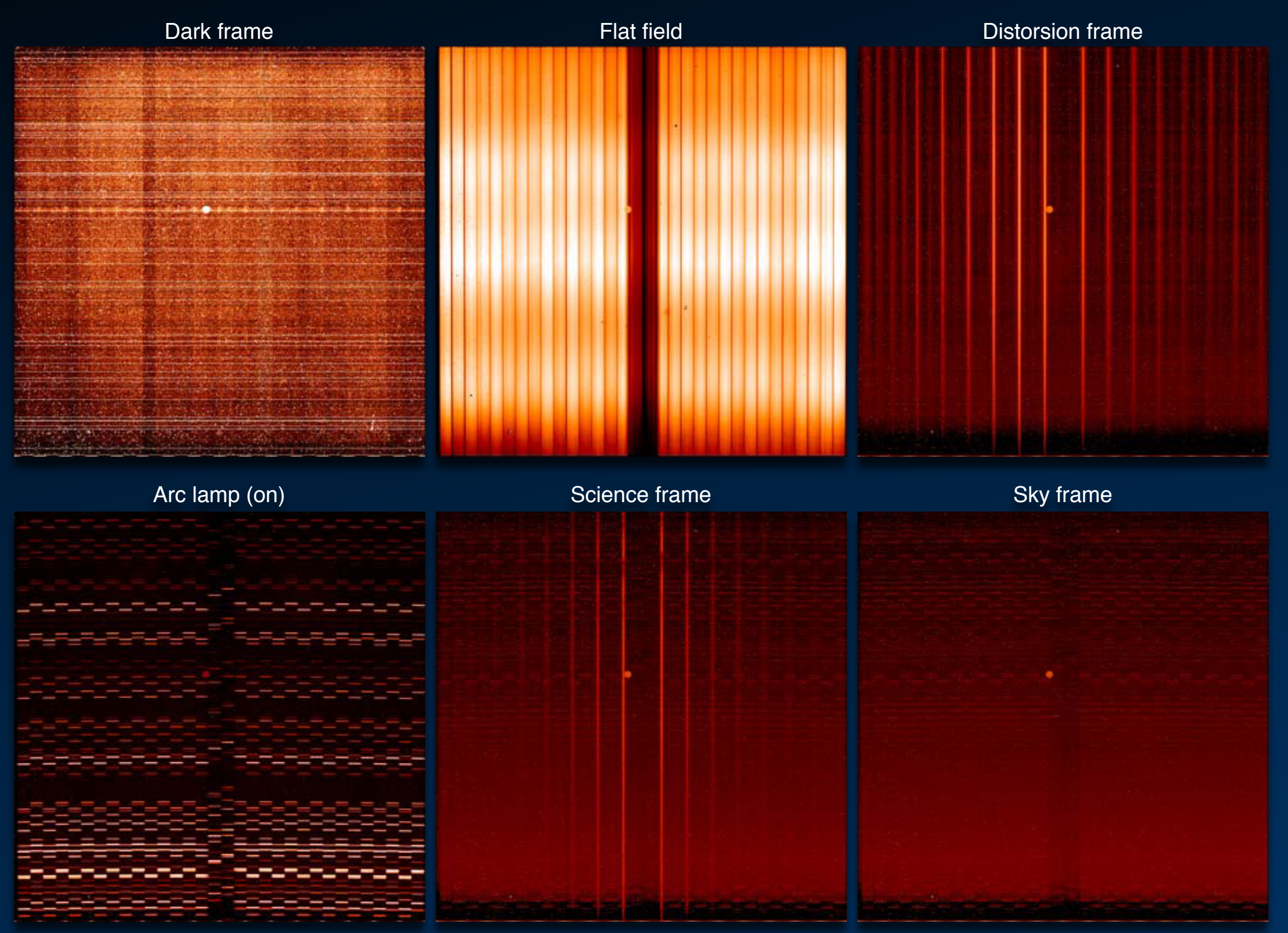

*Piqueras López, J., 2014, PhD Thesis*

## A case study: NGC1068

- ๏ LIRG, Sy2
	- ๏ 15.2 Mpc, 74 pc/arcsec
- ๏ Extremely complex gas kinematics
- ๏ Papers based on these data: *Dasyra et al. (2007), Davies et al. (2007), Müller-Sánchez et al (2009), Hicks et al. (2009), Davies et al. (2009), Müller-Sánchez et al. (2011), Hailey-Dunsheath et al. (2012)*

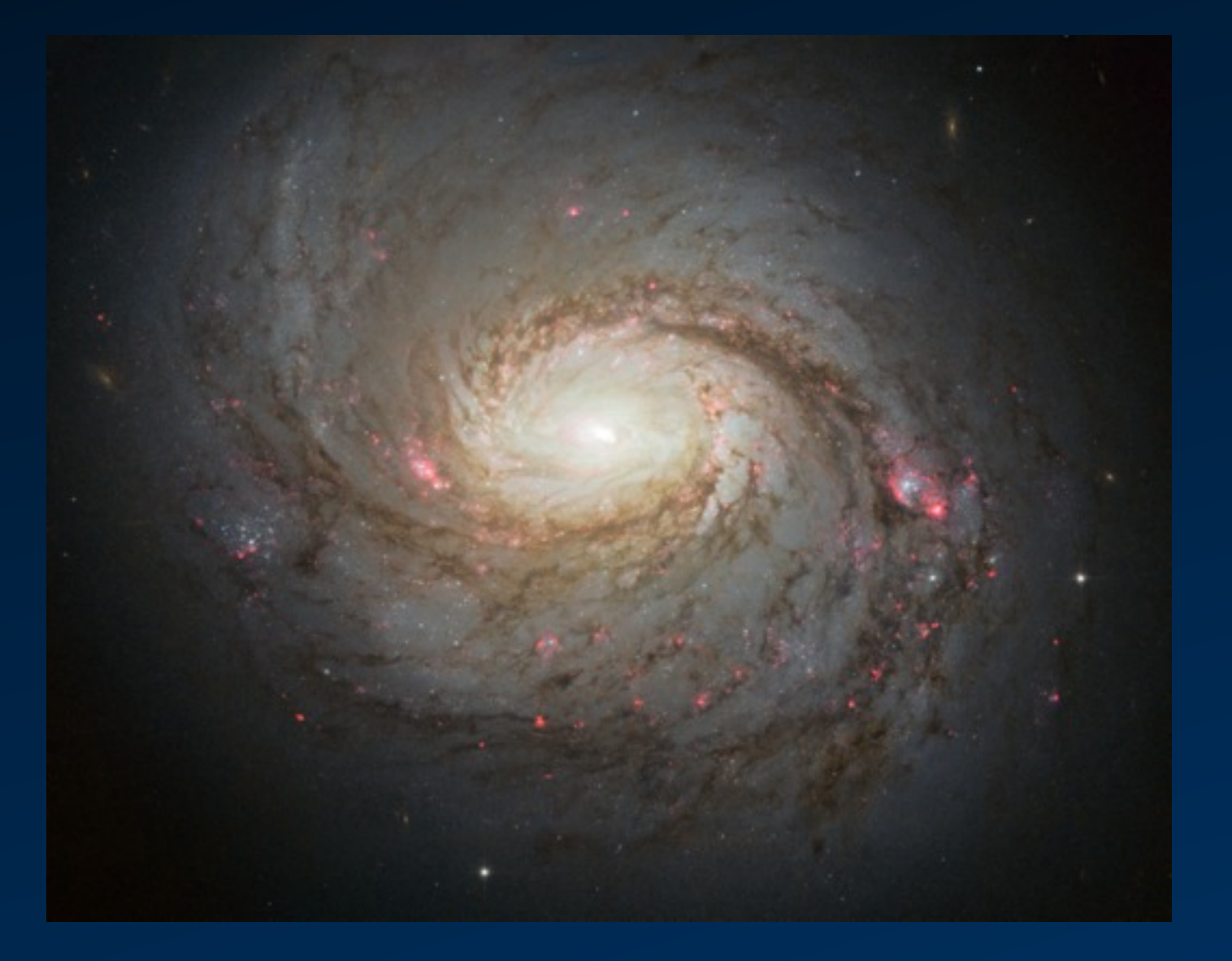

# A case study: NGC1068

- ๏ SINFONI AO observations
	- ๏ Program ID: 076.B-0098(A), PI Davies, R.
	- ๏ H+K, R~1500
	- ๏ Pixel scale ~0.05 arcsec, spatial resolution ~15 pc (FWHM)
	- $\bullet$  FoV ~3"x3", inner ~700x700 pc
- ๏ Example dataset:
	- ๏ NGC1068
		- ๏ 8 on-source exposure + 4 sky frames (AABBAA pattern)
		- $O = DIT = 50s$
	- ๏ Standard star, Hip005607
		- ๏ 1 on-source exposure + 1 sky frame (AB pattern)
		- $O<sub>1</sub> = 2s$
	- ๏ Calibration frames: dark, linearity, distortion, flat field and arc frames.

# ESOREX, Gasgano and Reflex

- ๏ *ESOREX*: command line utility for running pipeline recipes
	- ๏ Easy to embed into data reduction scripts.
	- ๏ File classification and association 'by hand': set of files (SOF)
- ๏ *Gasgano* data management tool
	- ๏ Complete graphic interface: data browsing, file classification and association, display tools…
	- ๏ It allows the user to execute directly recipes on a set of selected files.
- ๏ *Reflex*: environment to reduce VLT science data using ESO pipelines *(Freudling et al. 2013)*
	- ๏ Based on workflow engine '*Kepler*'
	- ๏ It allows to graphically specify the sequence in which the data reduction steps are executed.
	- ๏ Easy to inspect the intermediate and final data products.
	- ๏ Plug-in user-defined modules and steps into the data reduction sequence.
	- ๏ Supports the development of data reduction workflows based on the ESO Common Pipeline Library.

#### The dataset

- ๏ A complete dataset should contain:
	- Science frames: on-source frames + sky frames [OBJECT, SKY]
	- ๏ Dark frames: ~3 frames per DIT [DARK]
	- ๏ Linearity frames: ~24 frames [LINEARITY\_LAMP]
	- Distortion frames:  $\sim$ 75 fibre frames + 2 flat fields + 2 lamp frames [FIBRE\_NS; FLAT\_NS; WAVE\_NS]
	- ๏ Lamp frames: ~2 frames, lamp on and off [WAVE\_LAMP]
	- ๏ STD star frames: ~1 on-source + 1 sky (optional) [STD,SKY\_STD]
- ๏ In addition, some static calibration tables are needed (provided with the pipeline)

#### SINFONI association map

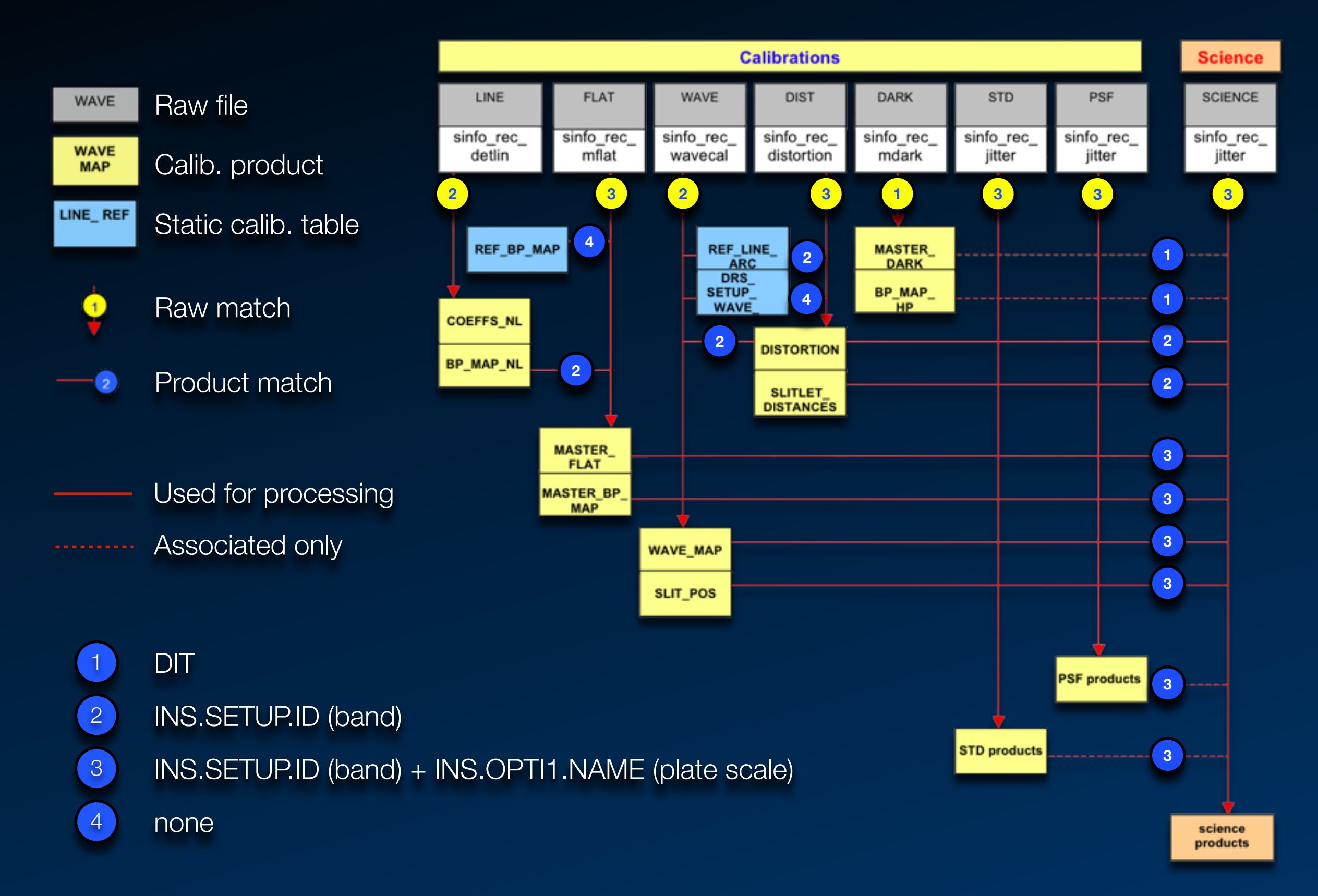

#### Main directory: /file path/SINFONI\_hands\_on/reduction

- 1. Classify and organise raw frames: ./script.dprtype
- 2. Run pipeline recipes:  $\blacksquare$ ./run.pipeline
- 

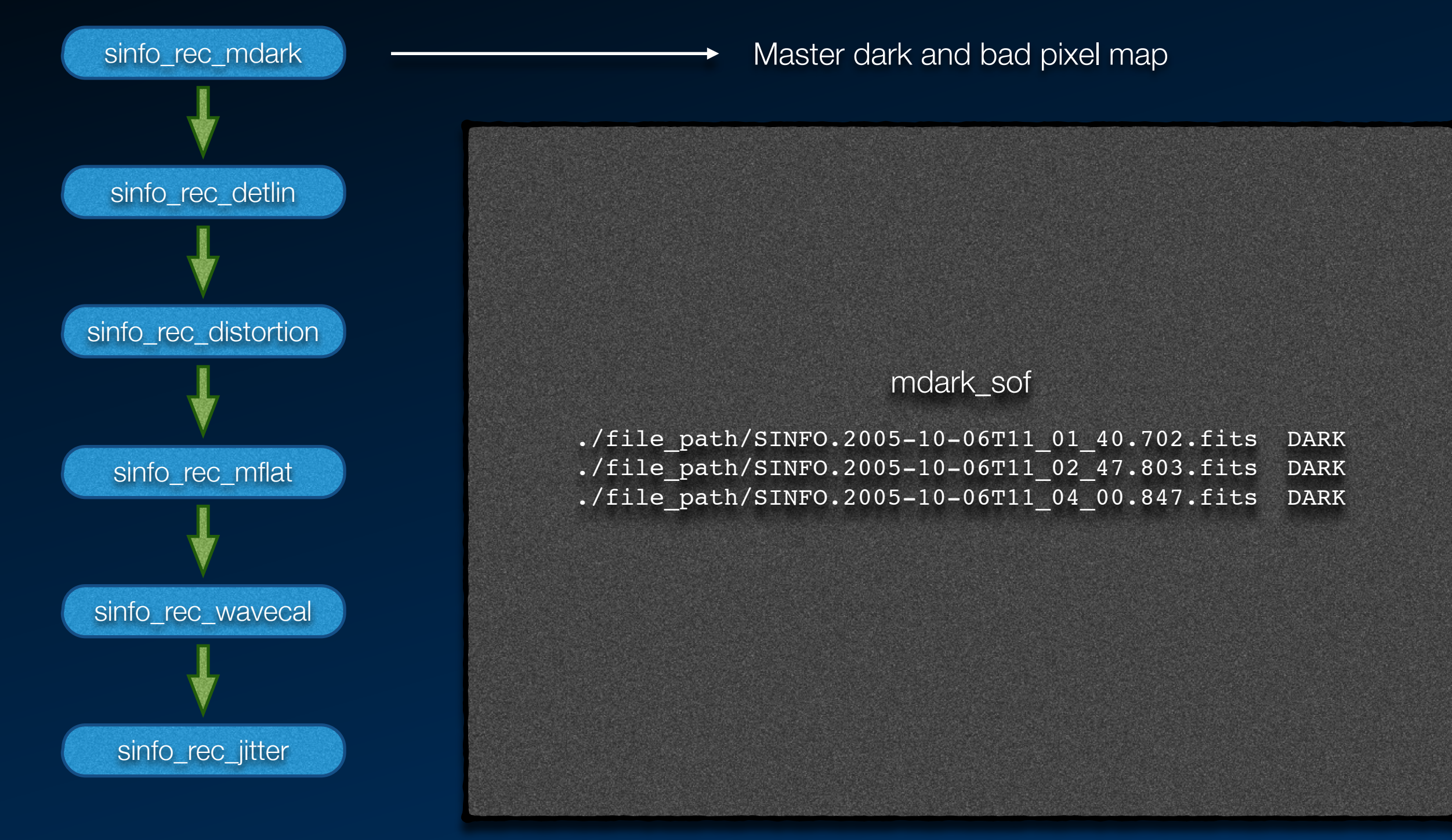

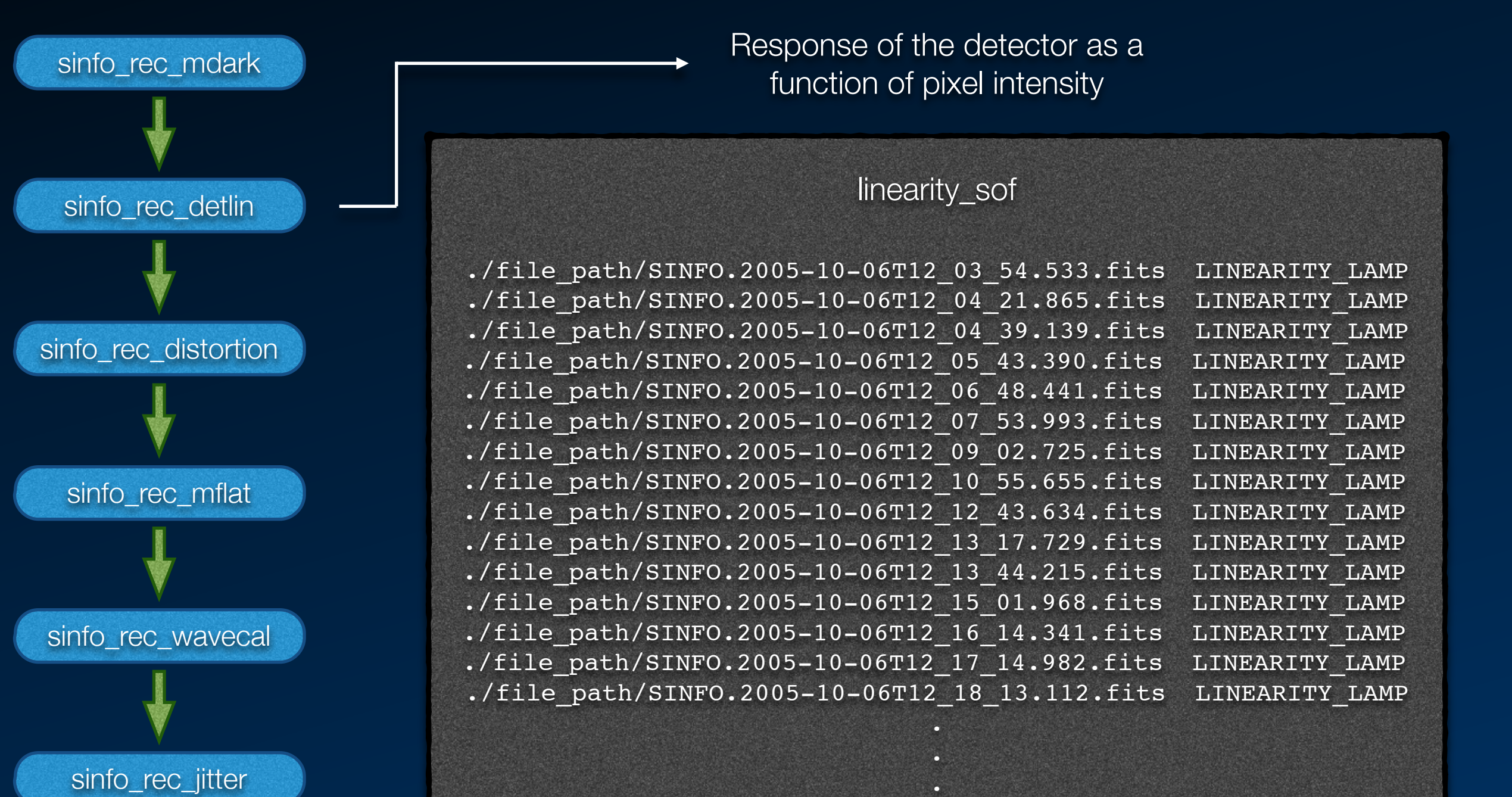

**13**

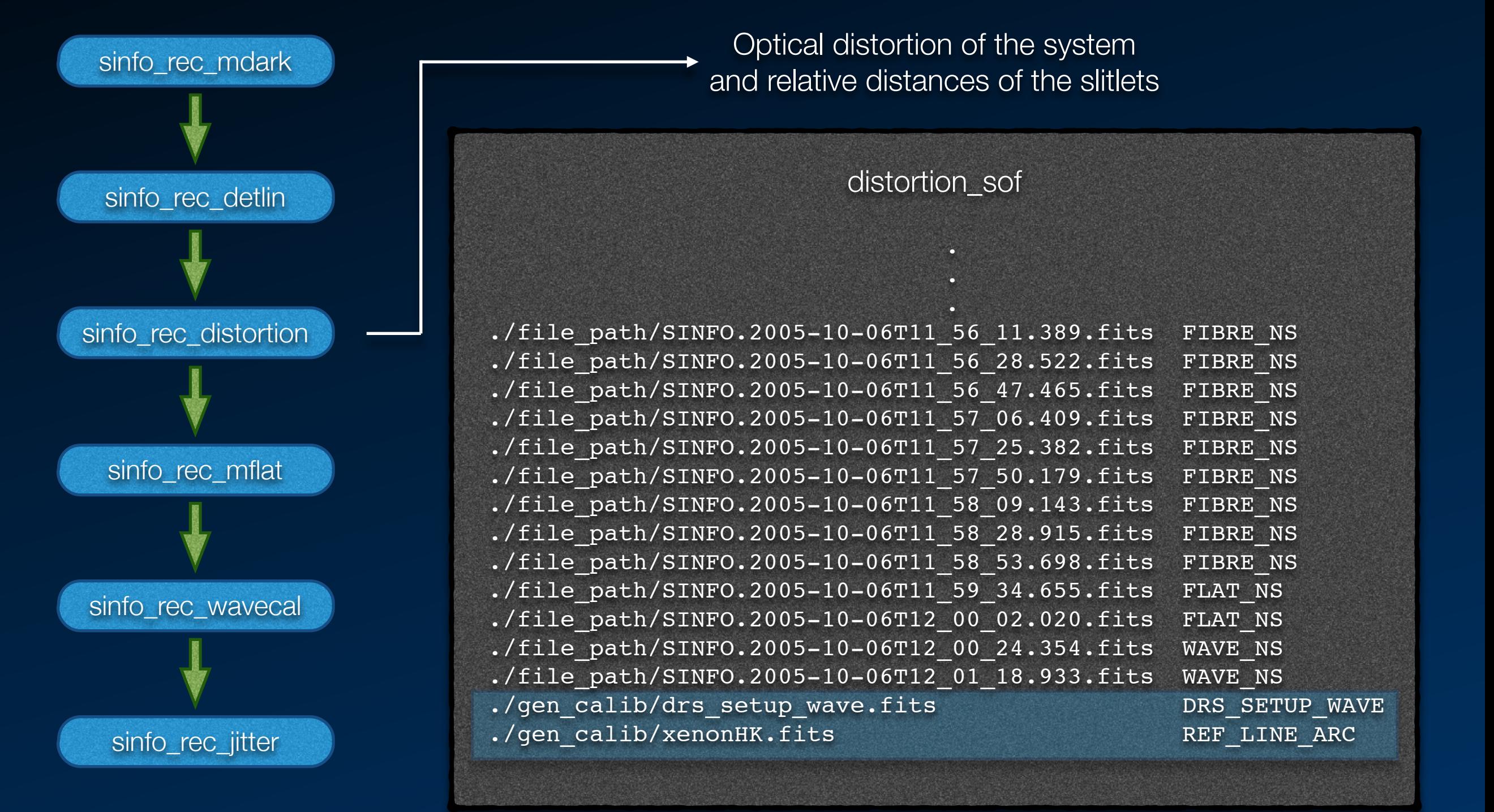

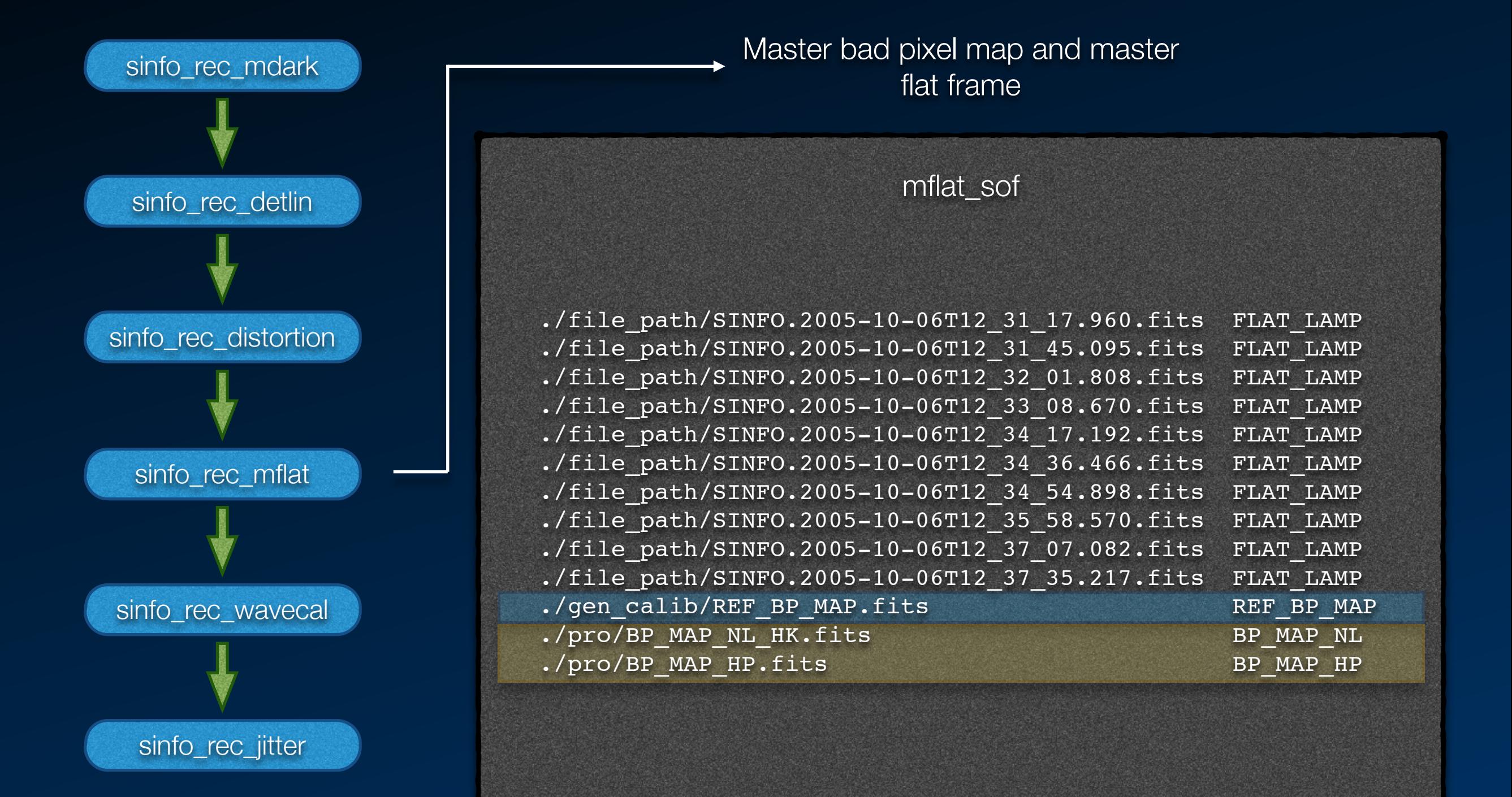

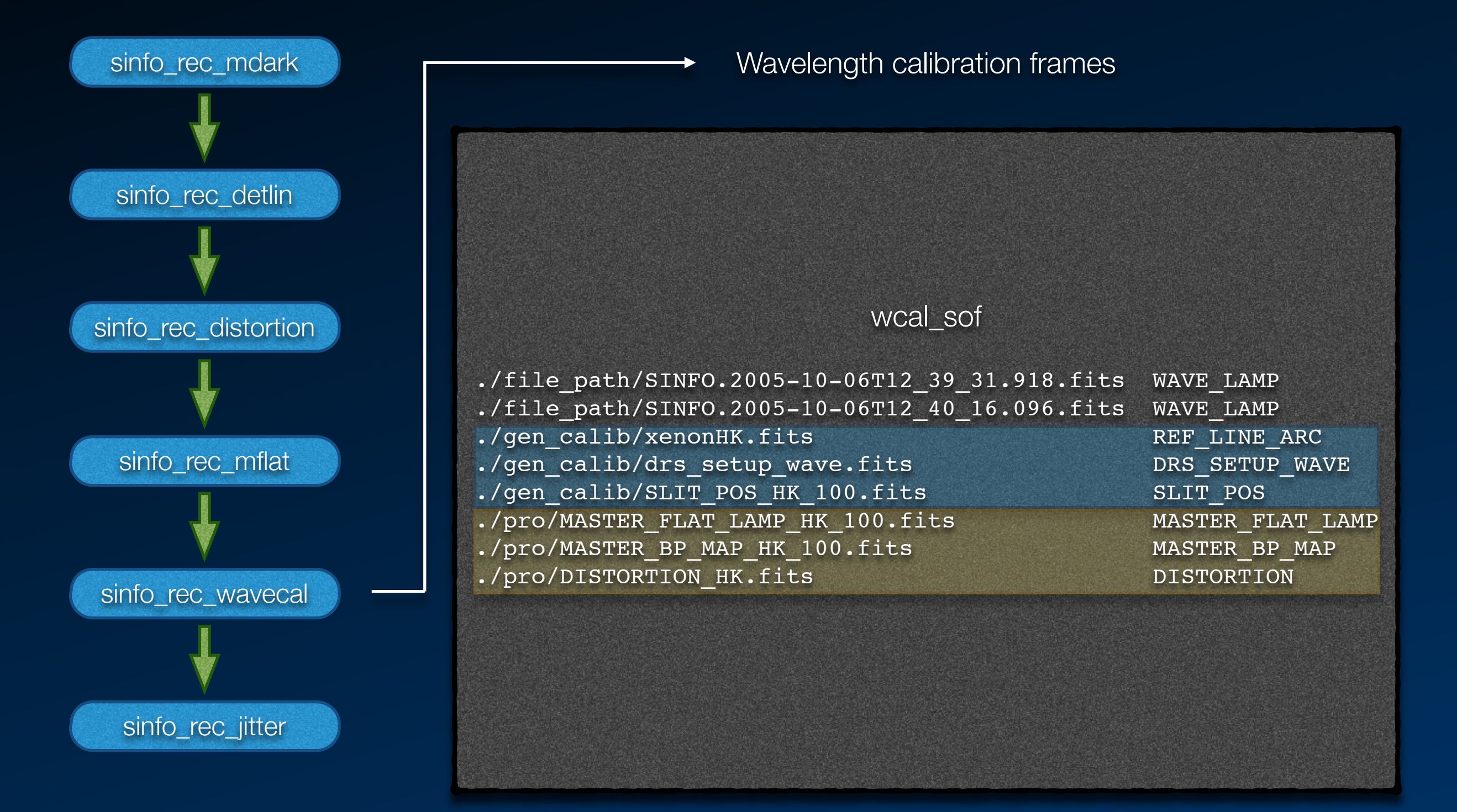

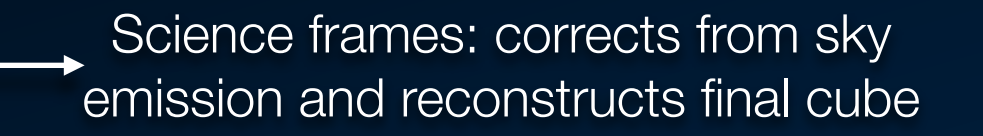

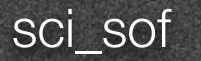

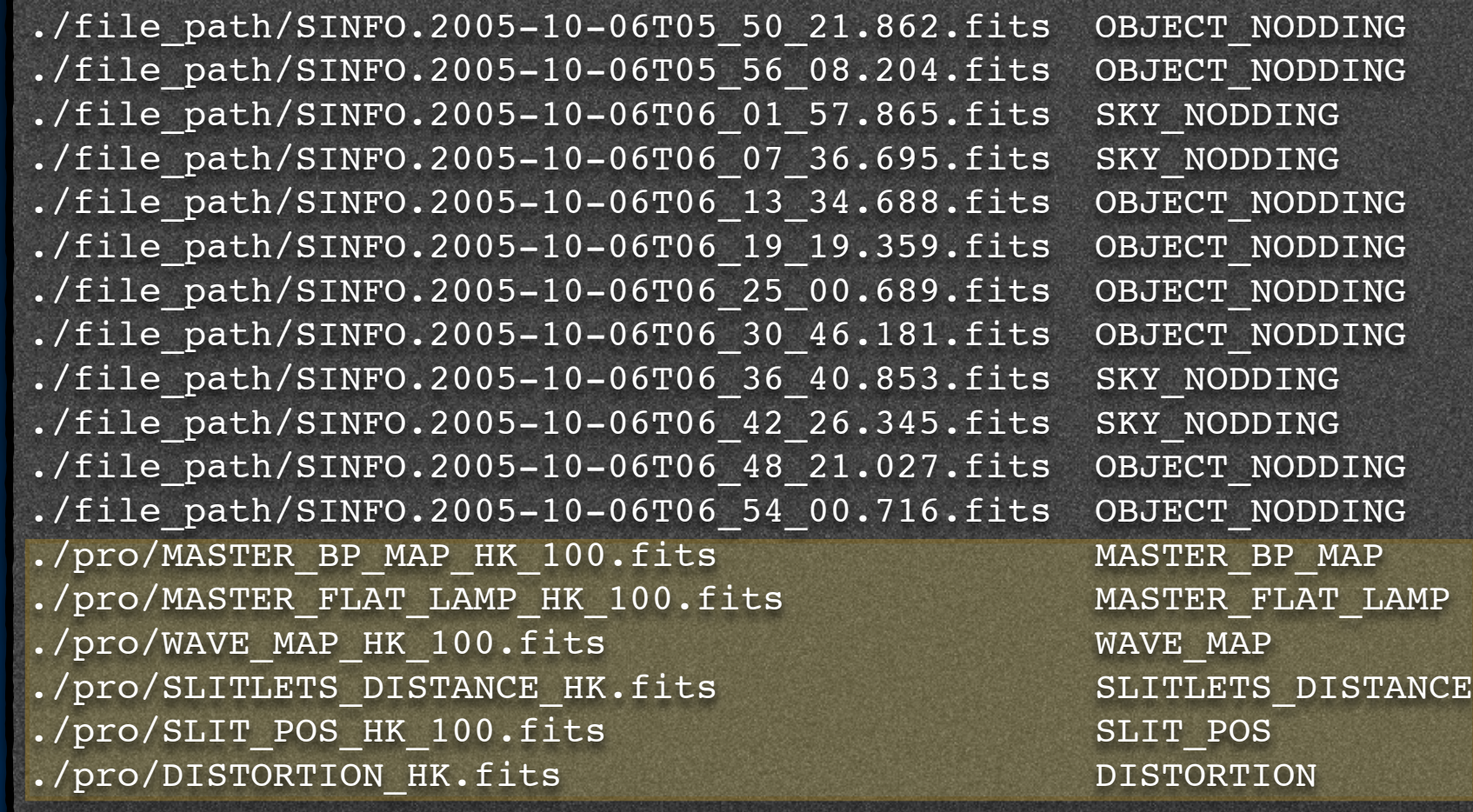

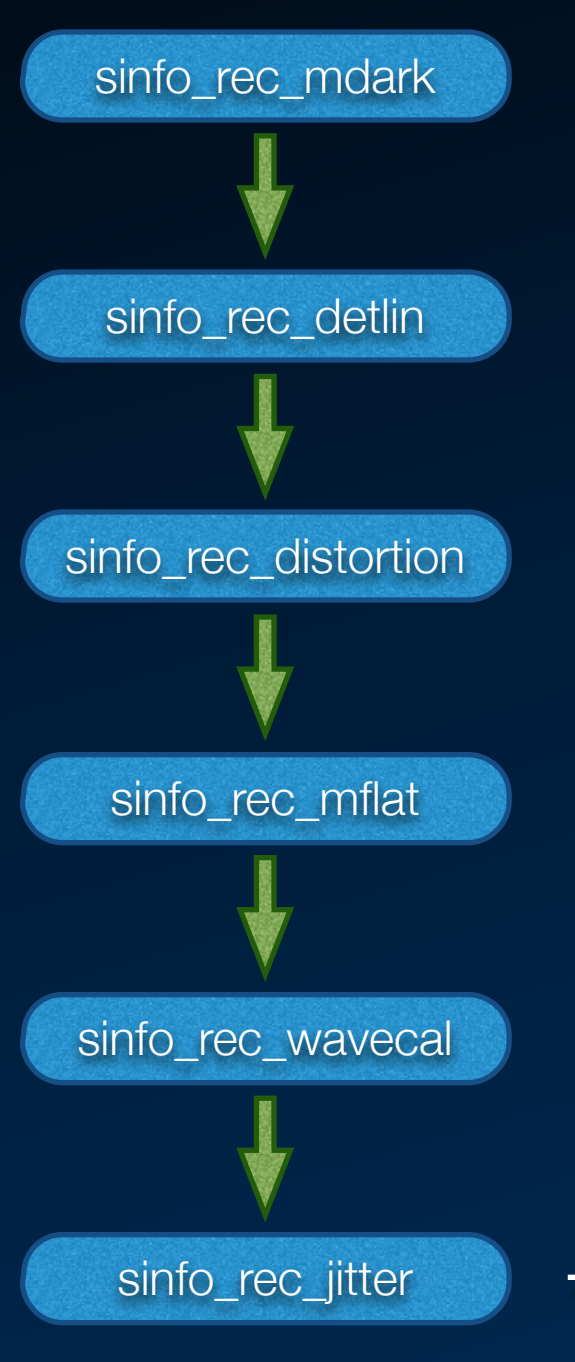

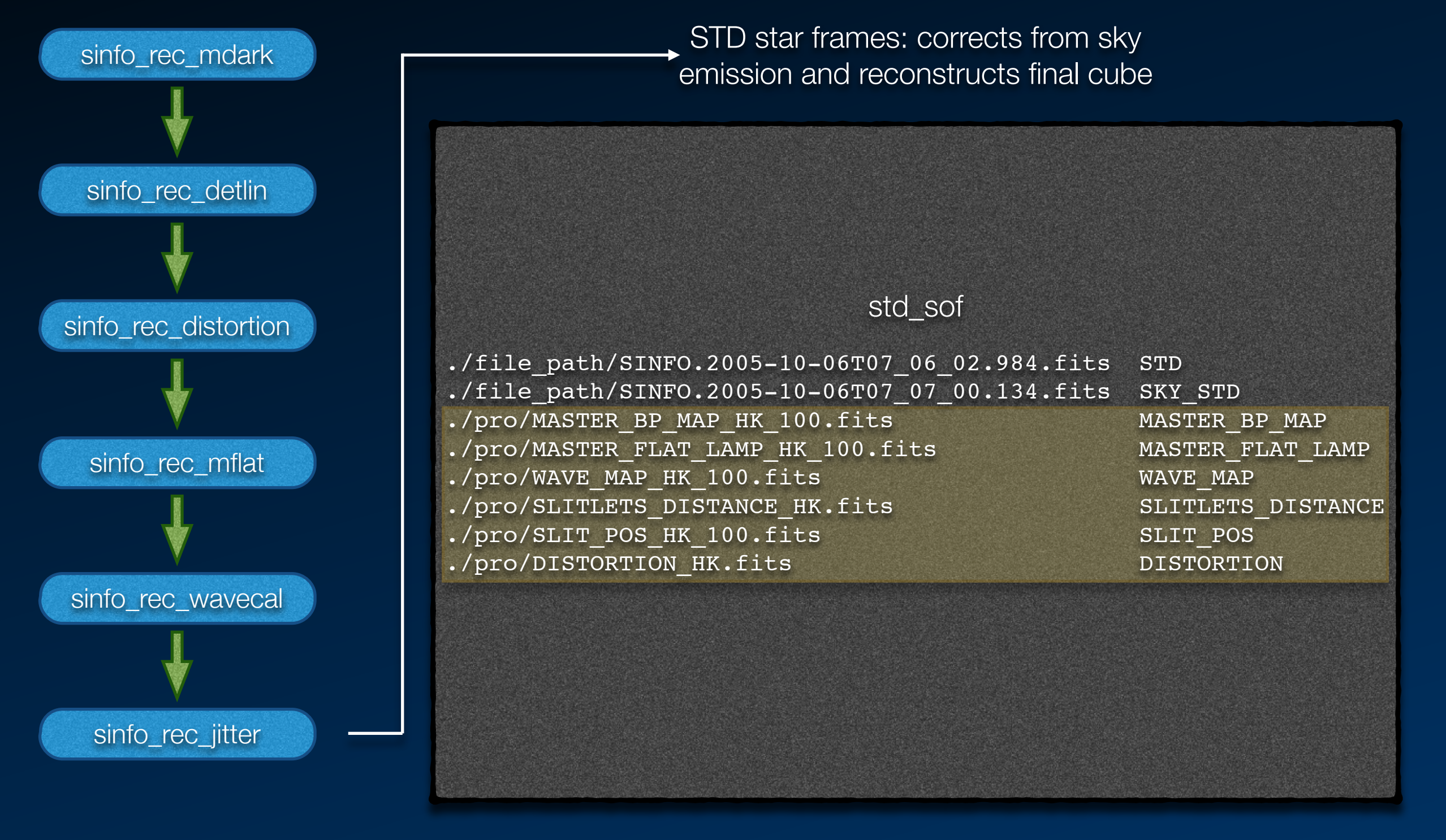

- ๏ Main products: combined, reconstructed data cubes (out\_objnod.fits)
	- ๏ Science data
	- ๏ STD star
- ๏ Ancillary products:
	- ๏ Individual, reconstructed data cubes
		- ๏ Corrected from sky emission: out\_cube\_obj\_cor##.fits
		- ๏ Non-corrected: out\_cube\_obj##.fits
		- ๏ Sky cubes: out\_sky\_cube##.fits
	- ๏ STD star spectrum: out\_starspectrum.fits (optional)

# Calibration of the data

- ๏ Efficiency curves
	- ๏ Characterization of the atmospheric transmission by its imprint on the spectrum of the standard star
- ๏ Absolute flux calibration: flux factors
- ๏ Inputs
	- ๏ Standard star spectrum
	- ๏ Effective temperature or spectral model (slope)
	- ๏ H- and K-band magnitudes (scaling)

#### Calibration of the data

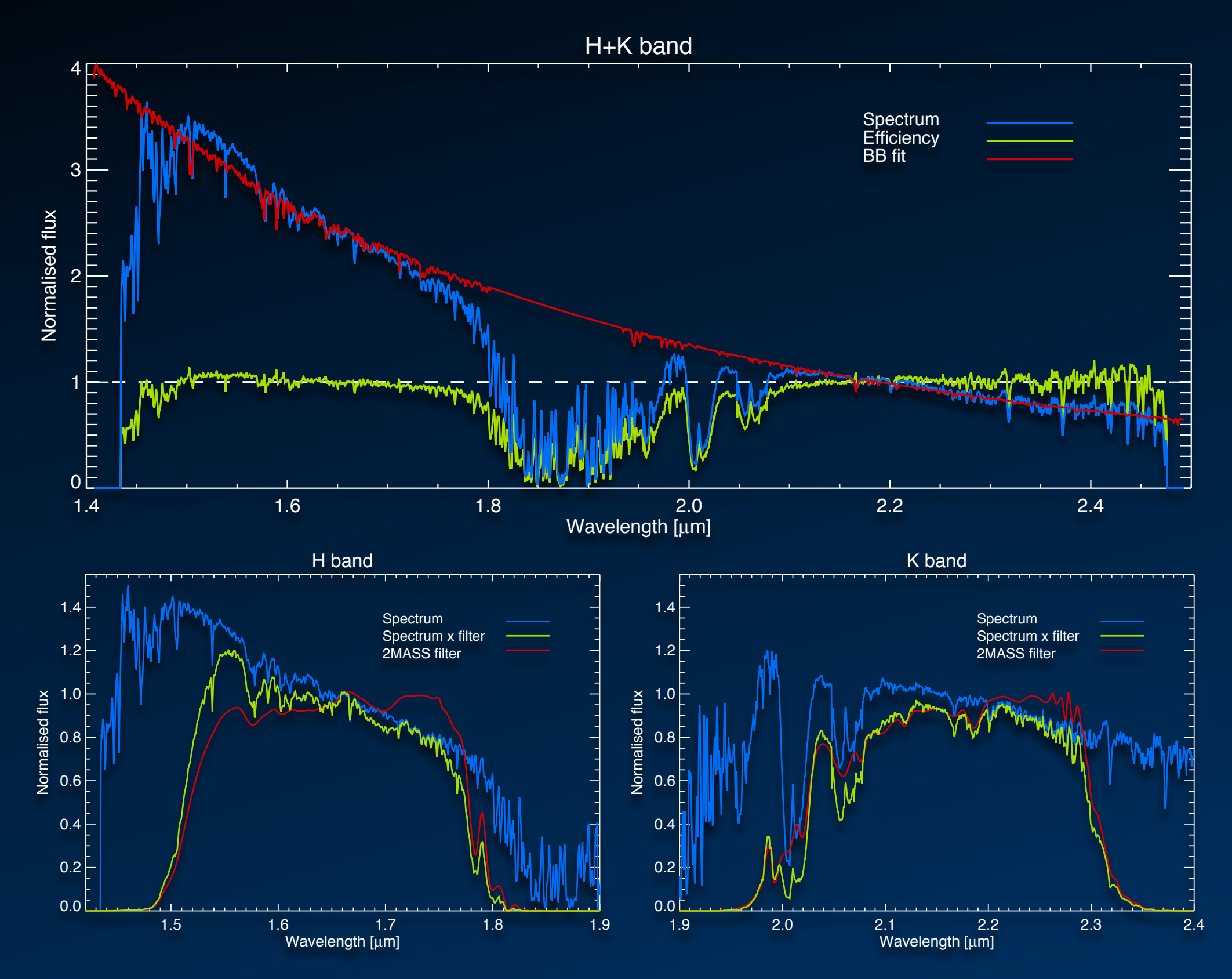

## Calibration of the data

Main directory: /file path/SINFONI hands on/flux calibration

- 1. Efficiency curve and flux factors:
	- 1. Go to ./STD
	- 2. Run IDL
	- 3. Type: IDL>@start\_std\_calibration
- 2. Calibrate object data cube:
	- 1. Go to ../
	- 2. Run IDL
	- 3. Type: IDL>@start\_flux\_calibration

Final product: NGC1068\_calibrated\_cube\_HK.fits